電研第一堂社課

## 請掃Qrcode(一定要掃 !!!!)

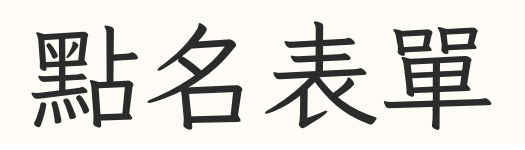

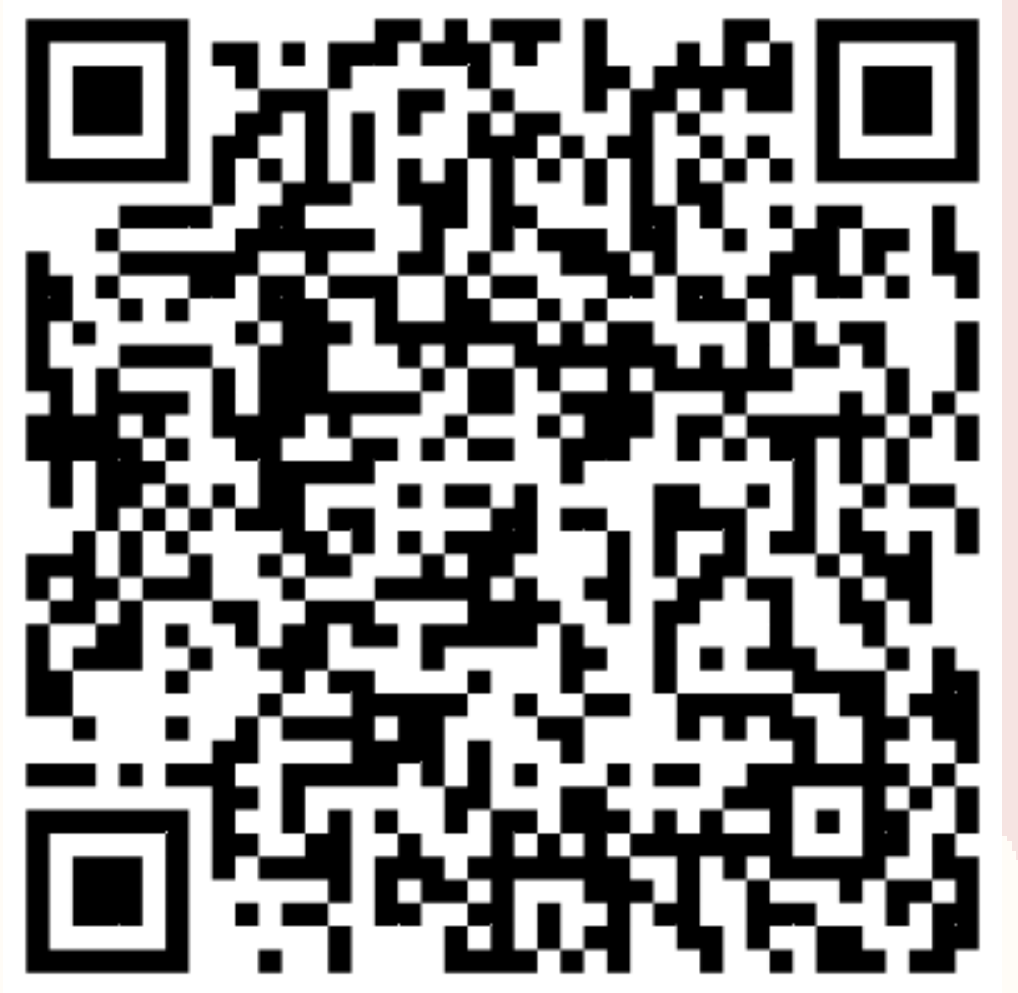

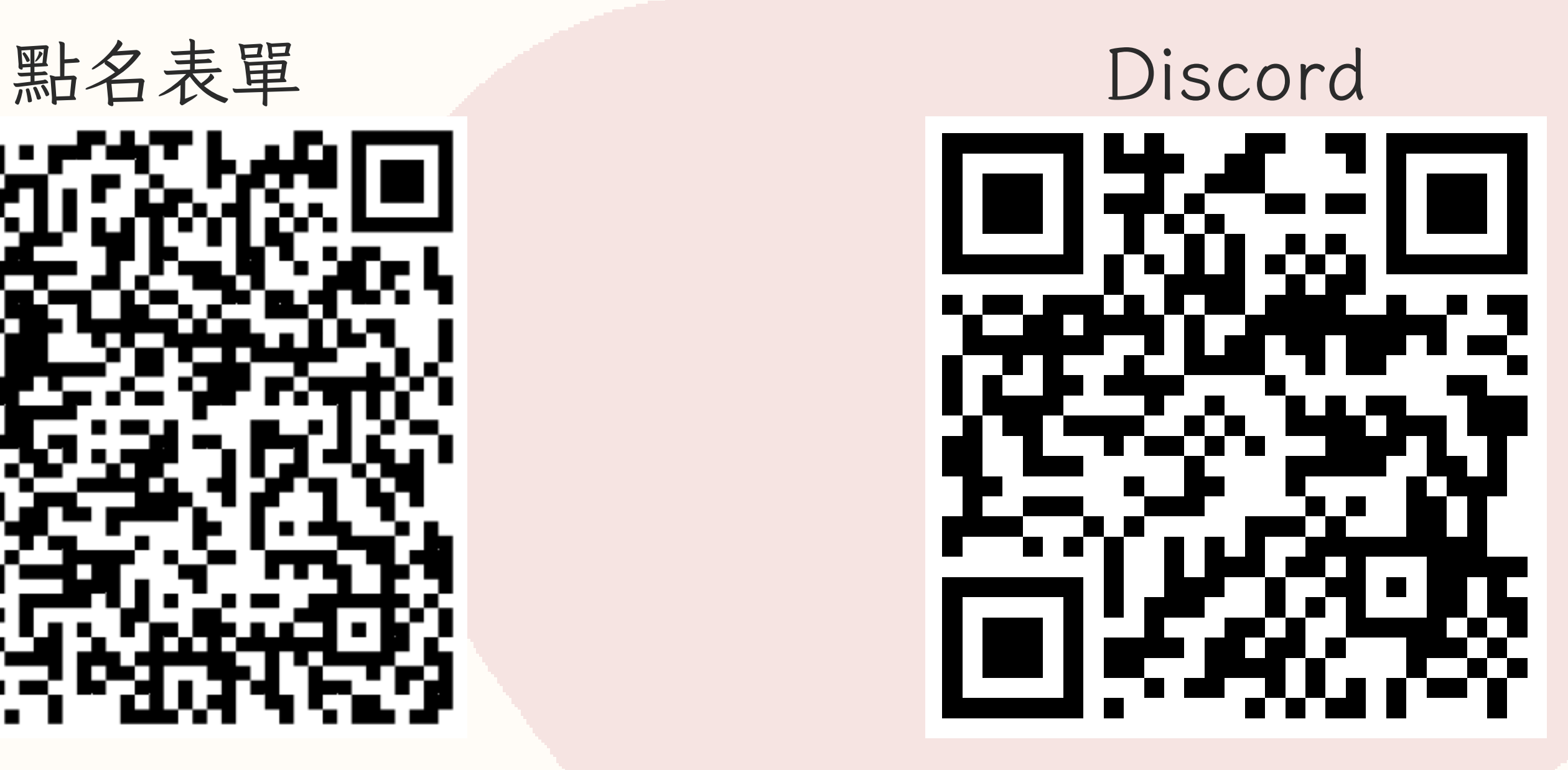

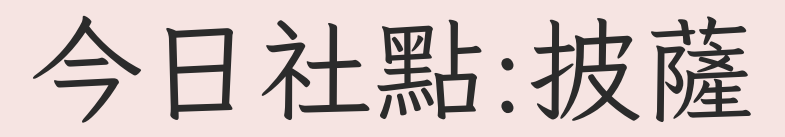

網路: 手動新增:TCFSH-PAD1 WPA2...... 密碼0422273025

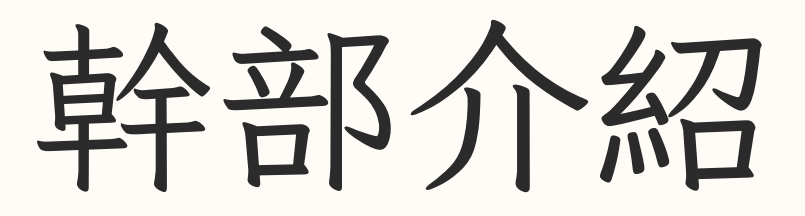

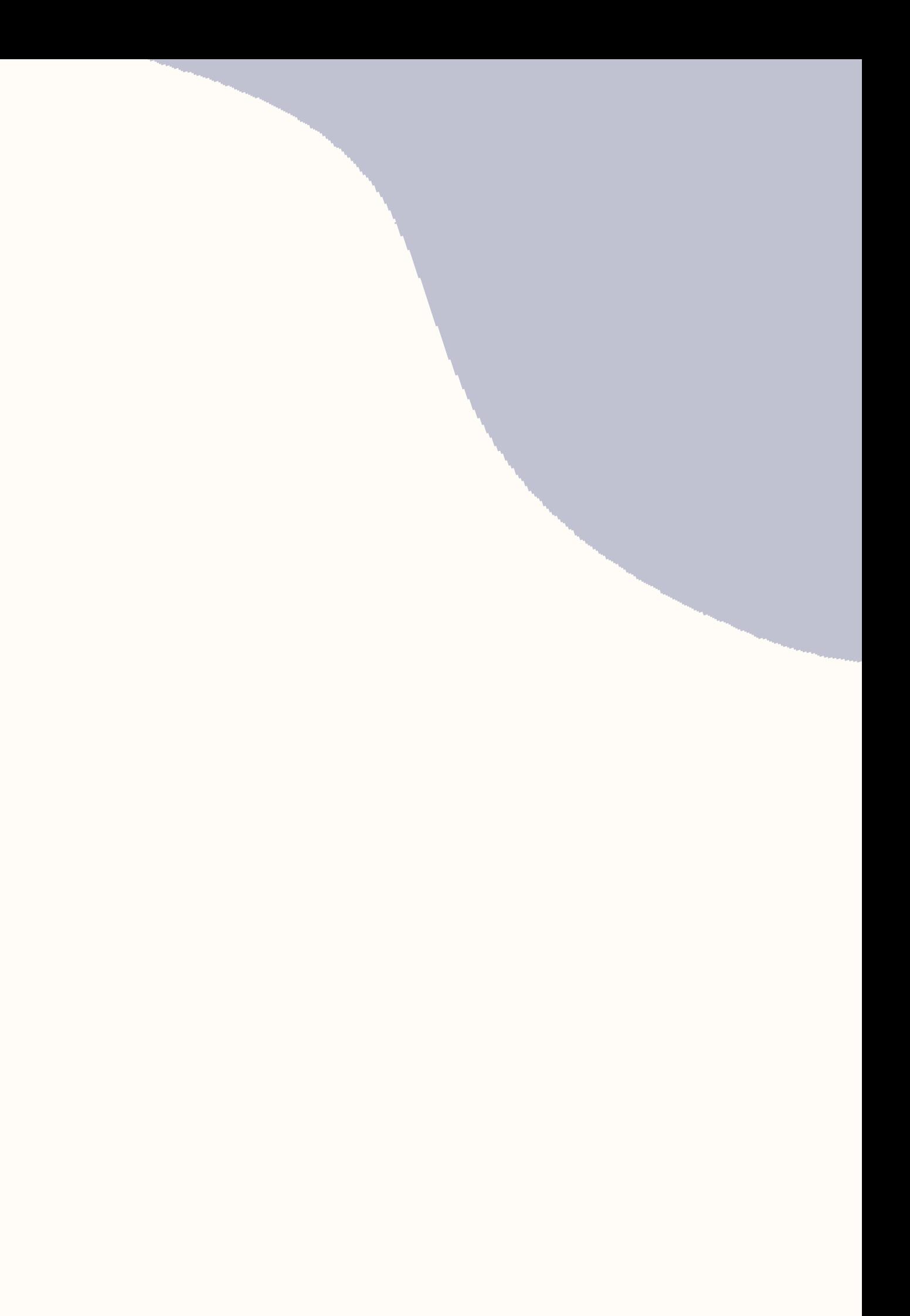

## 今日課程

/ 9 / 22

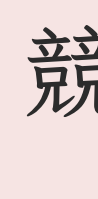

- 資訊在幹嘛
- 競賽&檢定介紹

基礎語法(1)---C++

快樂的Quizizz

## Imformatics

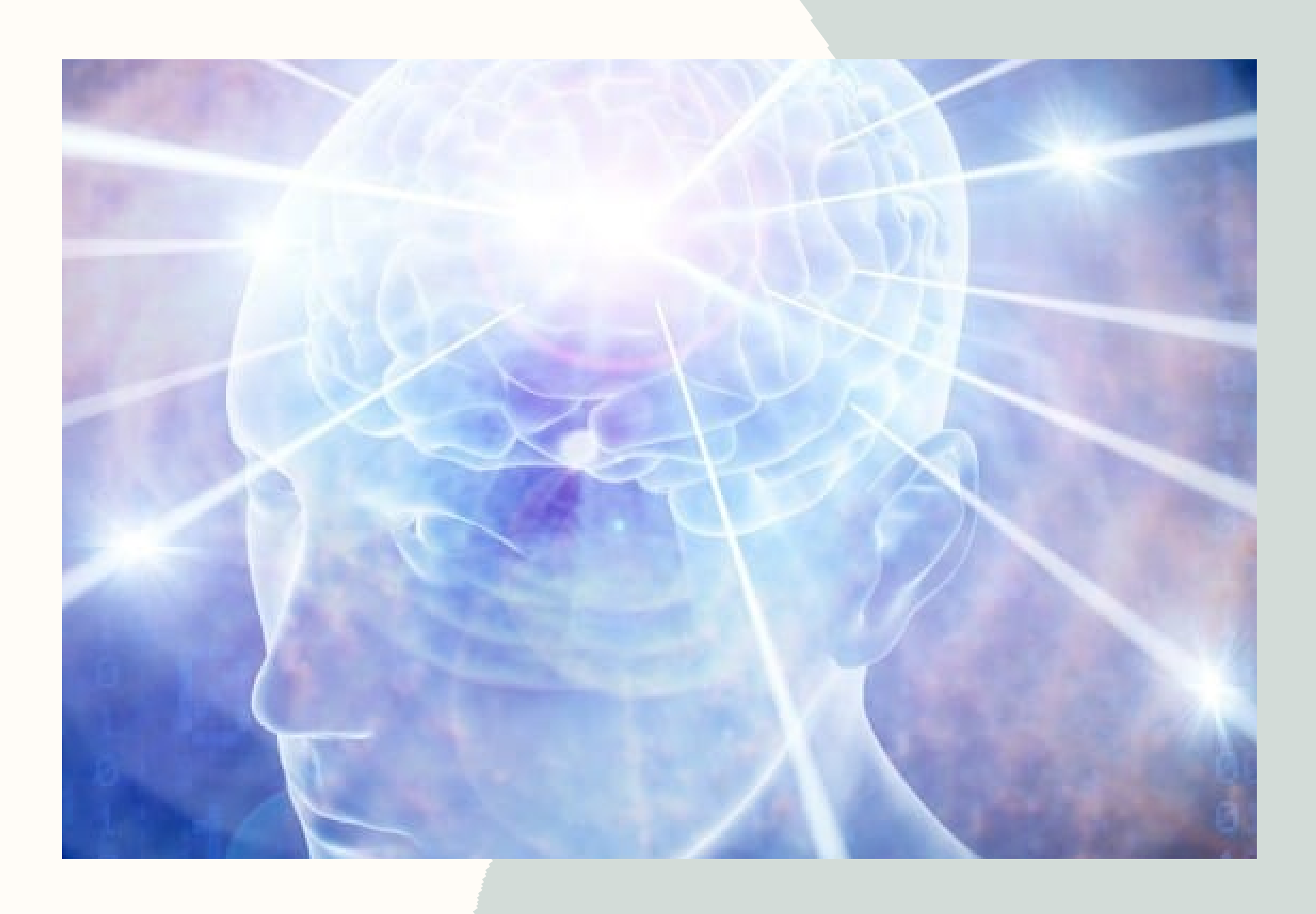

資安

競 程

開 發

Linux, Crypto, 網頁安全, 資安競賽...

演算法, 各項競賽, 資奧...

AI, Bot, Game, 網站...

## 競程相關網站

• TCIRC Zerojudge TIOJ **• CSES** Codeforces Atcoder leetcode

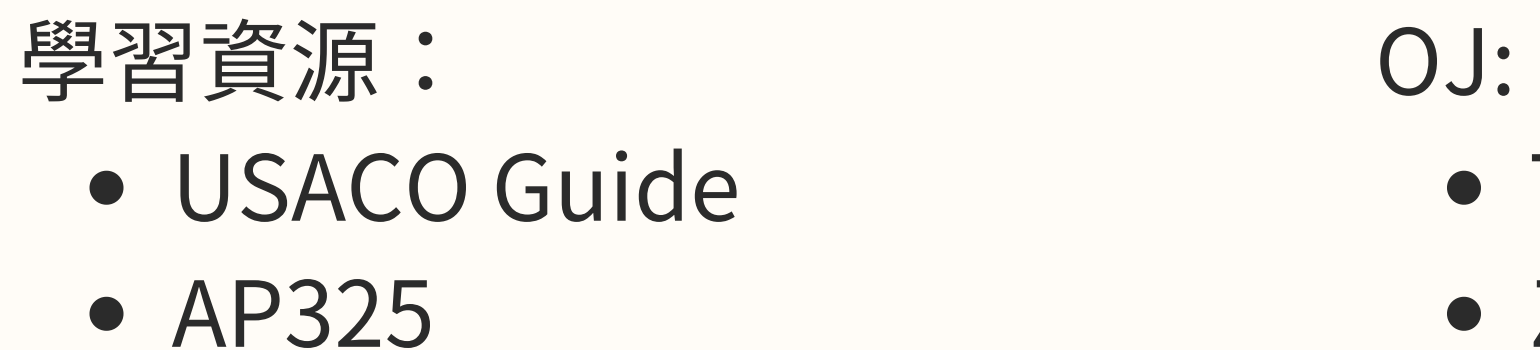

• IO wiki

## 資訊競賽&檢定 (競程方面)

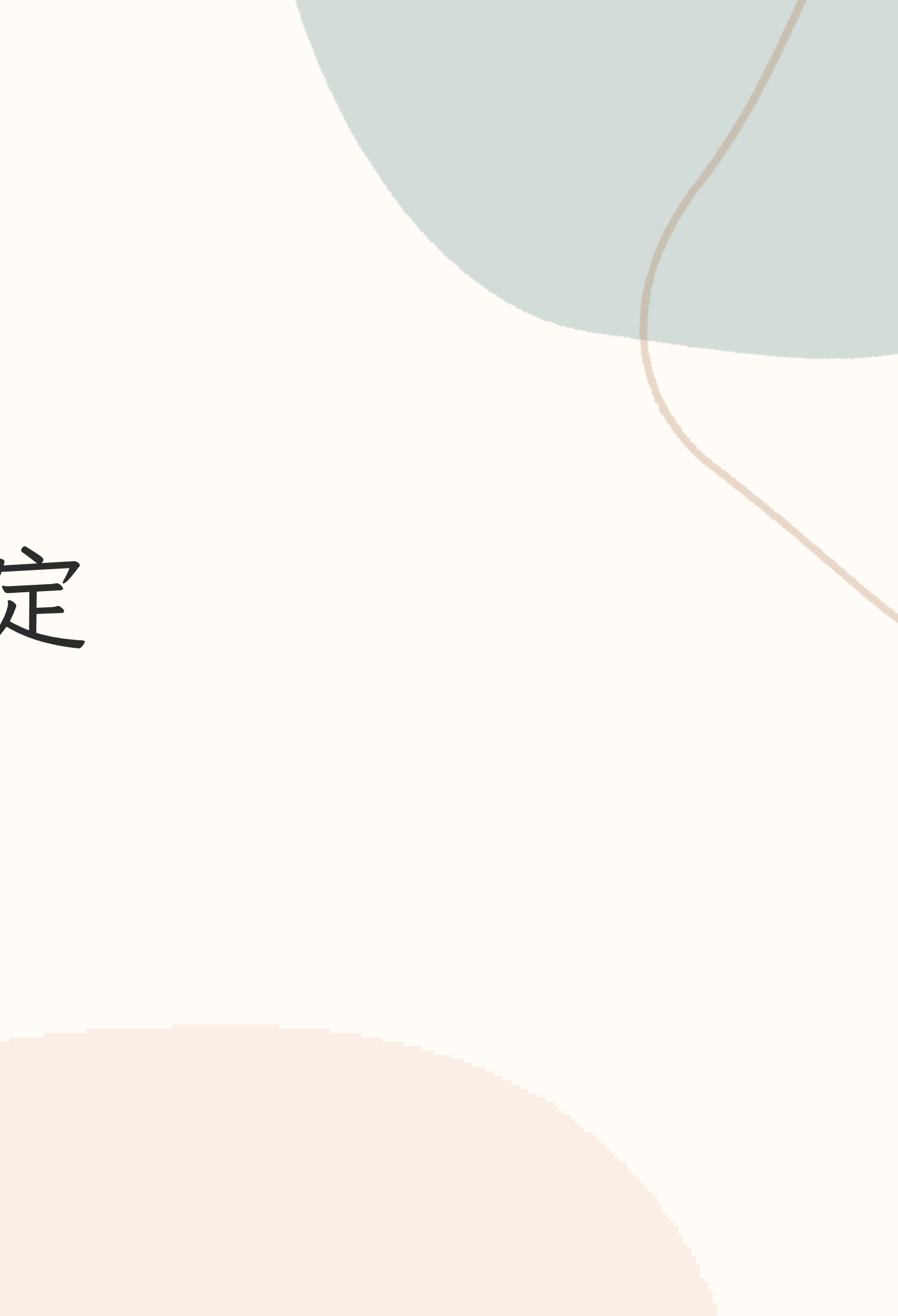

APCS 大學程式設計先修檢測

- APCS成績除了是申請入學APCS組必要成績外,也是多校特殊 選才等多元入學管道重要參考資料。
- 一年有三次,免費報名
- 分為觀念題和實作題,最高各五級分

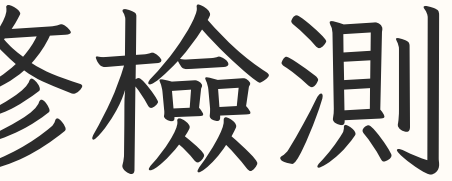

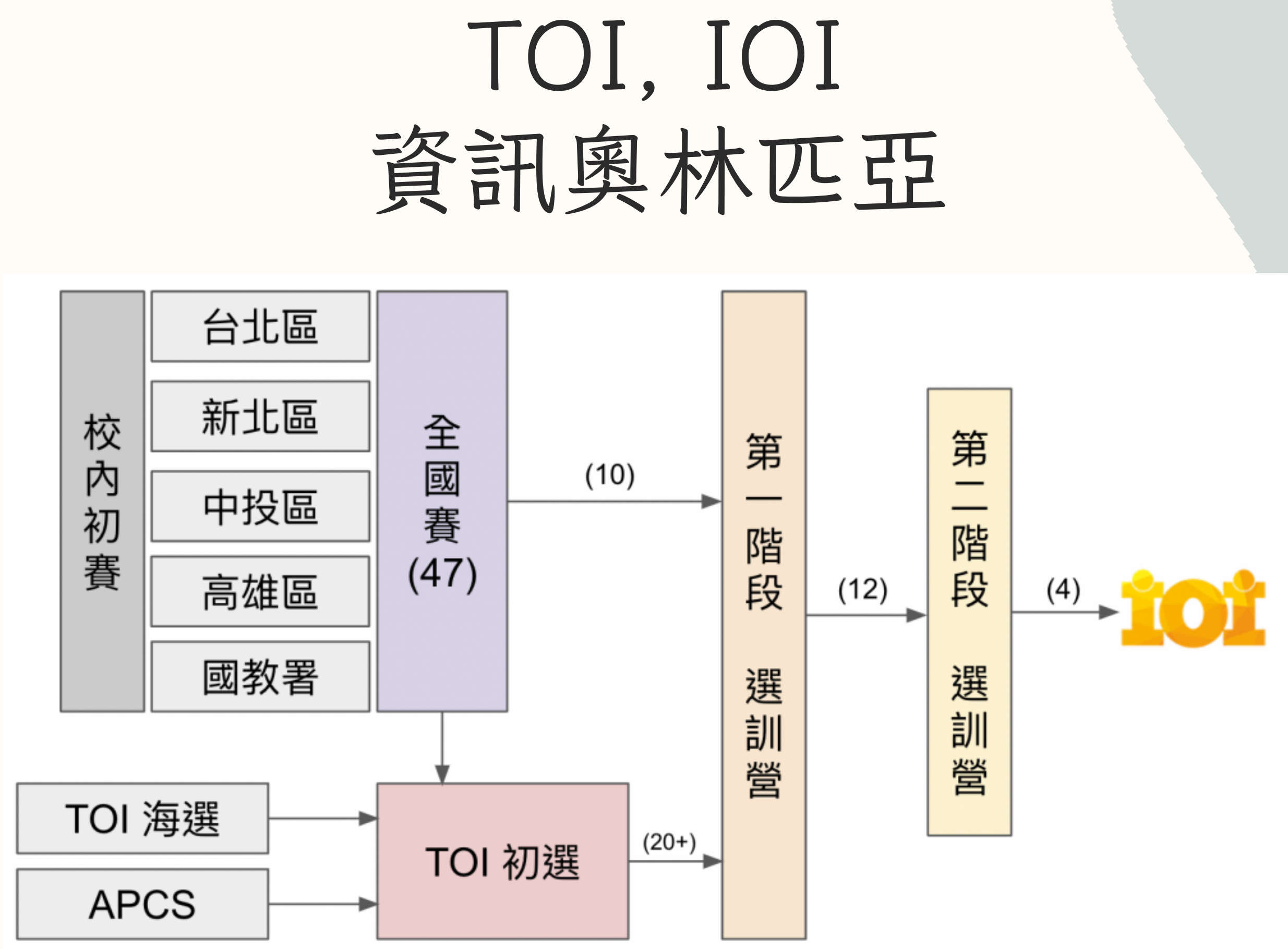

YTP 少年圖靈計畫

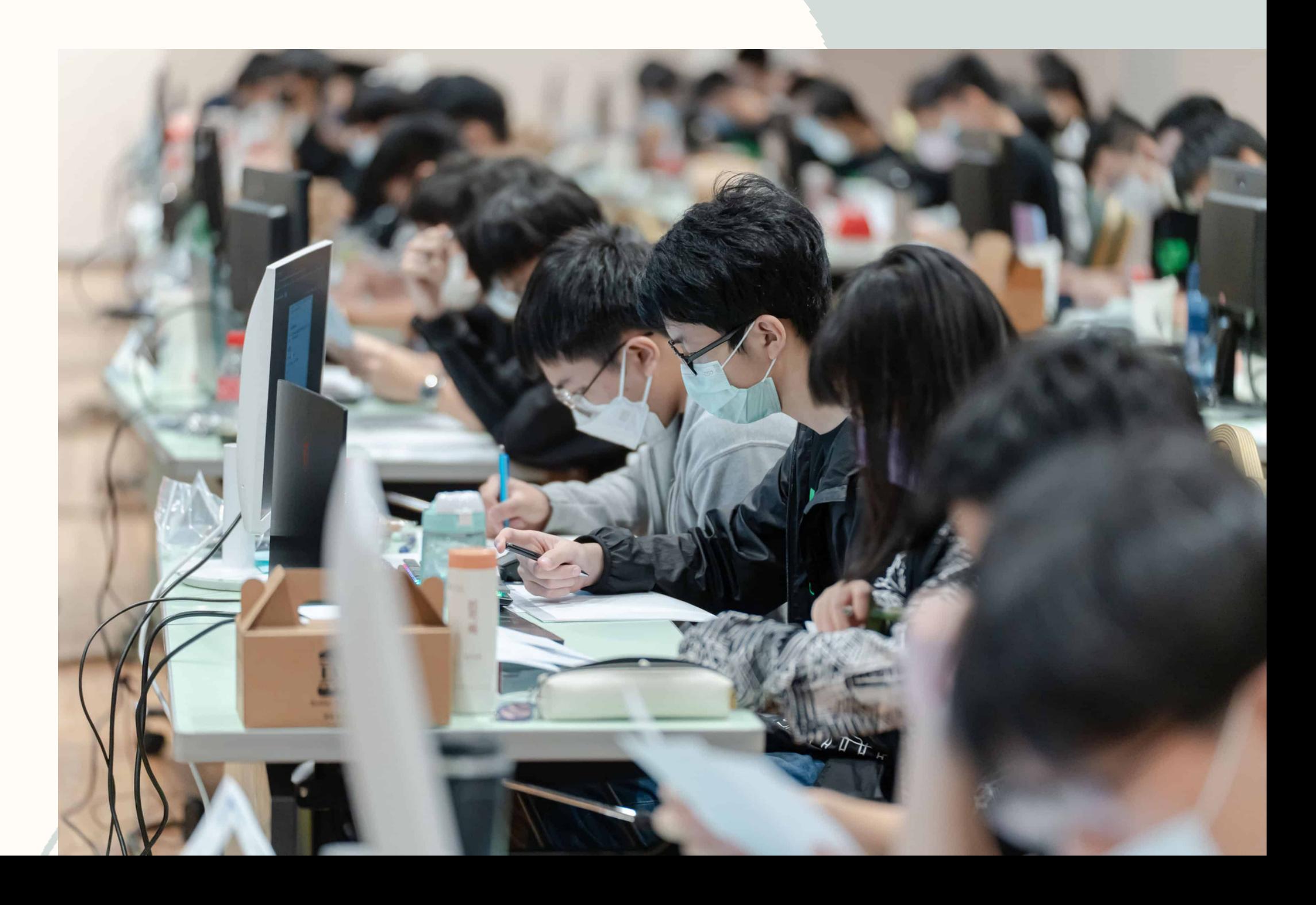

- 三人一組
- 會有專題實作、獎學金、海外參訪

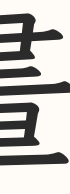

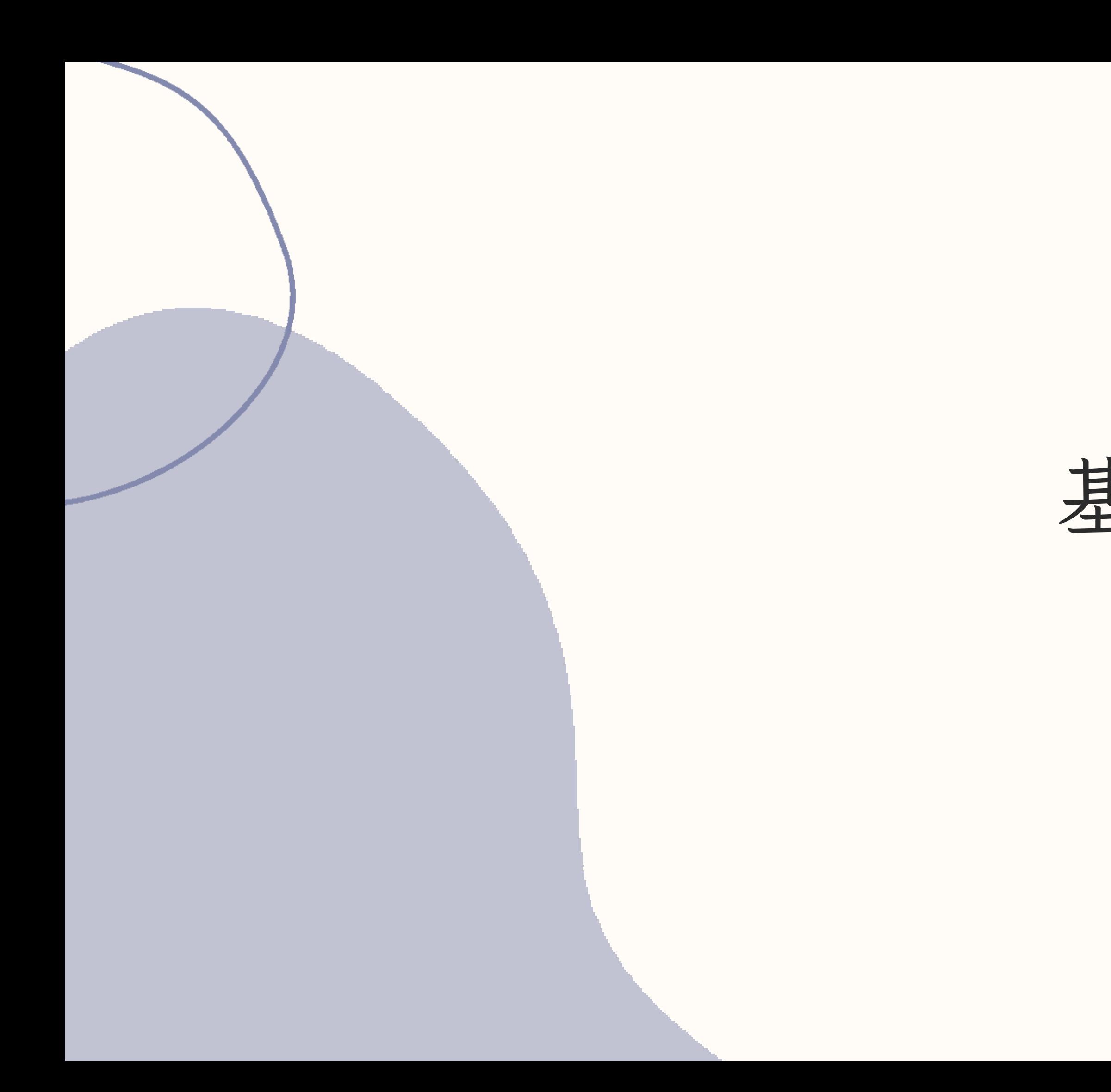

## 基礎語法(1)

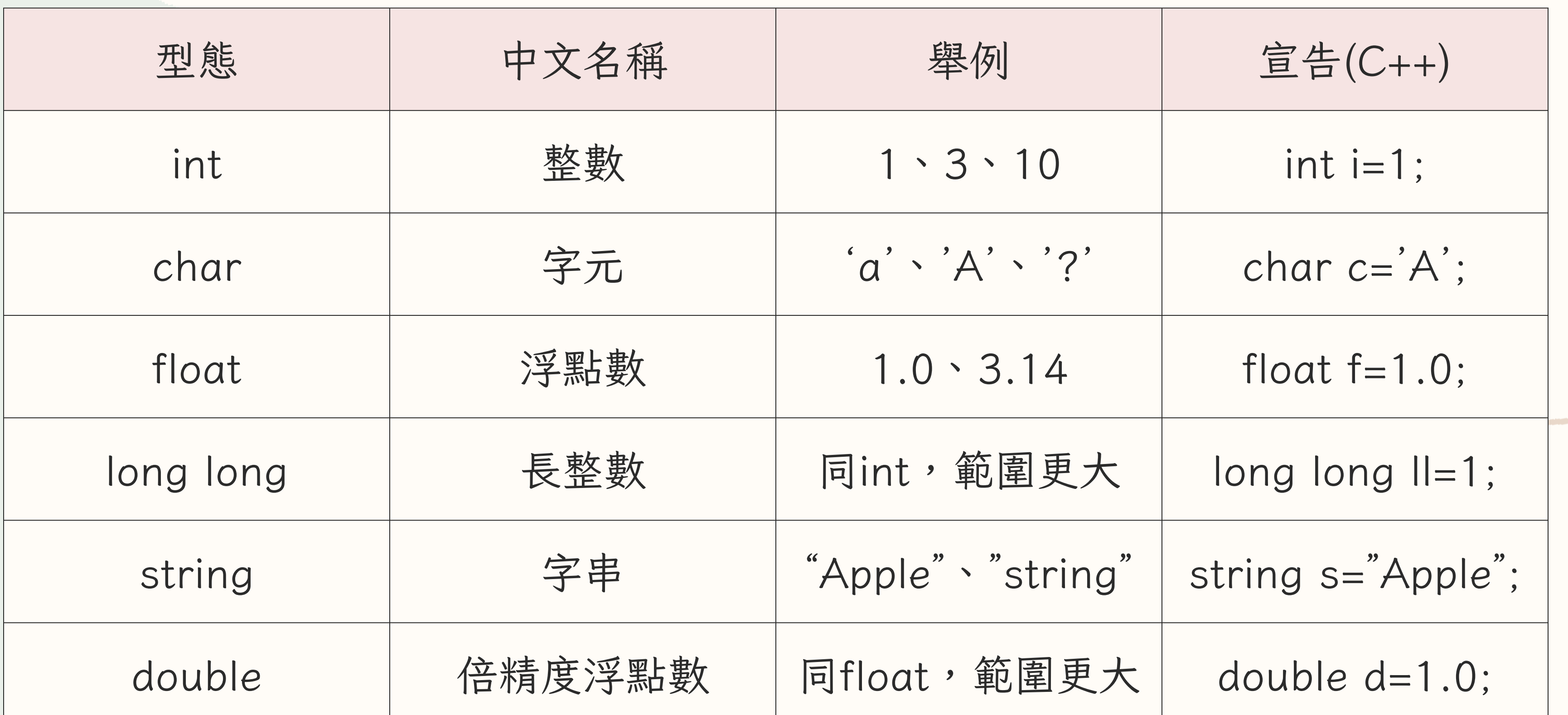

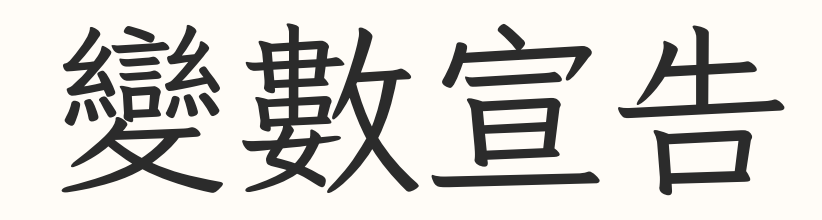

標頭檔

簡單來說,標頭檔就是你的工具箱

<iostream> <algorithm> <vector> <string>

### 使用方法: #include<iostream> #include<bits/stdc++.h>

萬用: <bits/stdc++.h>

命名空間

### 避免重複使用名稱

### 使用方法: using namespace std;

## 原本: std::cout<< "Hello World" ;

用using namespace std;: cout<< "Hello World" ;

## 主程式main()

你做事的地方

使用方法: int main(){

//你的程式

return 0;

}

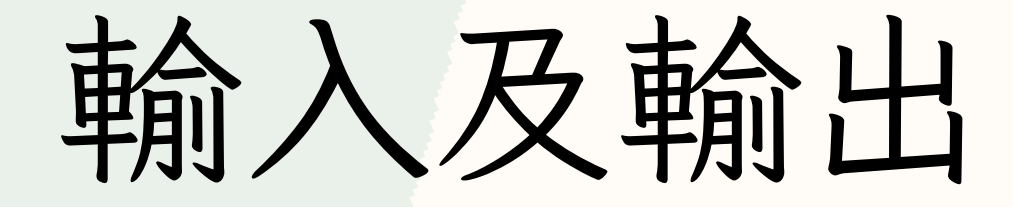

cin & cout

使用方法: int a; cin>>a; cout<<a<<endl; cout<<"TCIRC"<<endl;

## 範例印出"Hello World!" 把所有元素加再一起吧

```
#include<iostream>
   using namespace std;
3
4 \nmid int \text{ main()}\Ь
        cout<<"Hello World!";
6
        return 0;
8
```
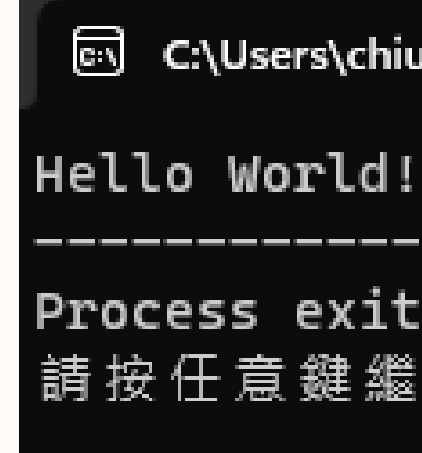

### code: result:

<sup>®</sup> C:\Users\chiud\Desktop\test\ X  $+$   $\vee$ 

Process exited after 1.941 seconds with return val 請按任意鍵繼續 ...

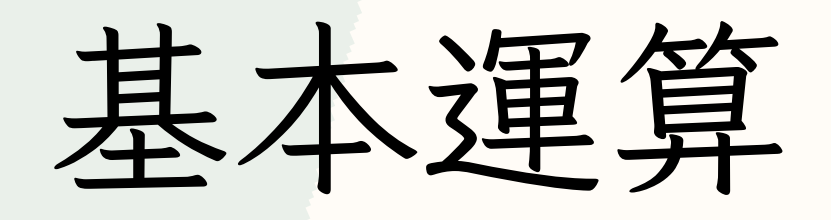

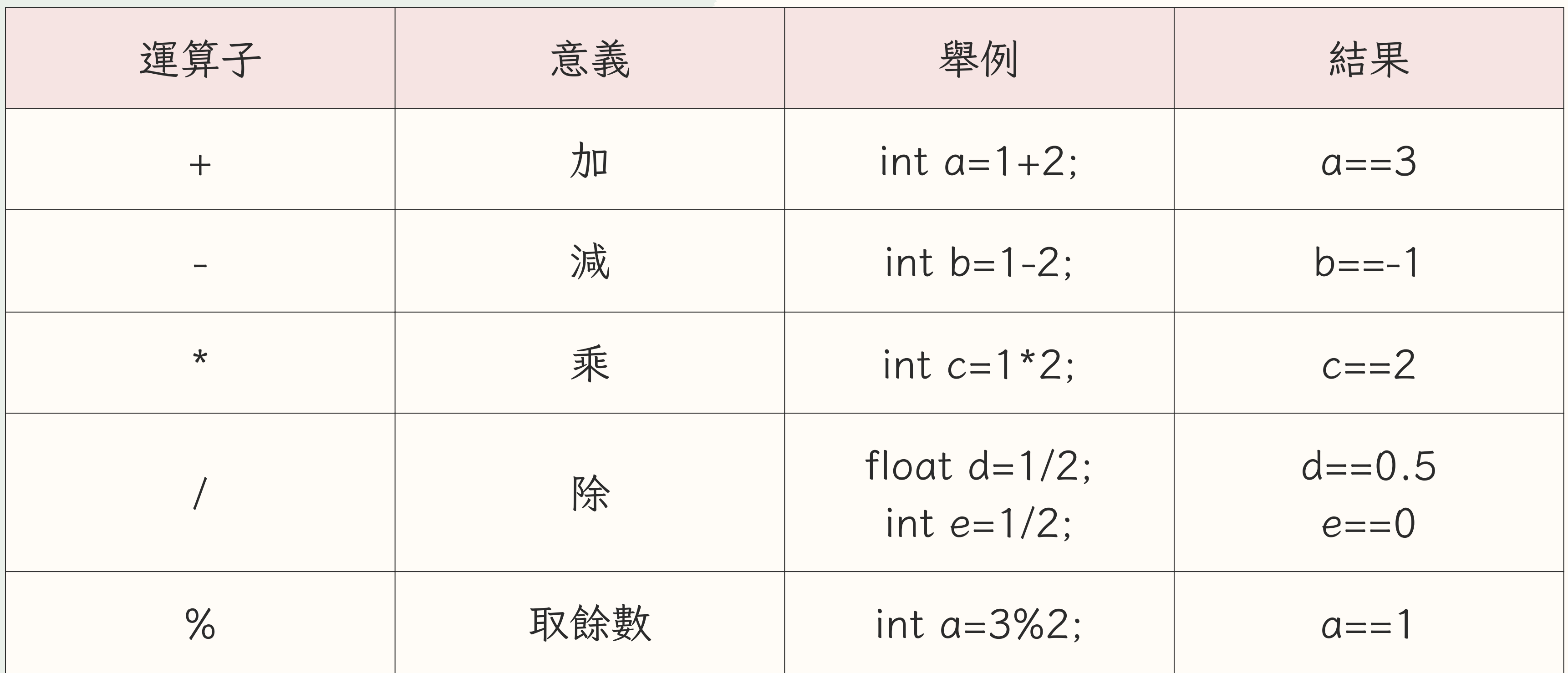

判斷式if()

### 成立(true)時執行,否則(false)不執行

## if(//要判斷的東西){ //要做的事 } 使用方法: 舉例:

int  $a=10$ ;  $if(a==10)$ { cout<<"a等於10";

}

## 判斷式if()

若if()不成立則判斷else if(),如果再不成立就執行else

使用方法: if(//判斷){ //do something } else if(//判斷){ //do something } else{ //do something}

```
int a=10;
if(a == 1){}cout<<"a is 1";
}
else if(a==10){
      cout<<"a is 10";
}
else{
       cout<<"a is 100";
}
```
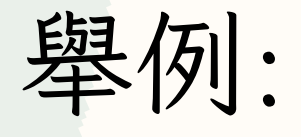

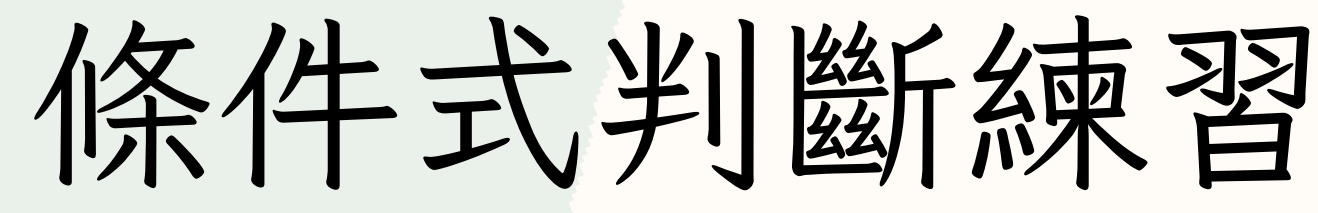

### 順便練習變數運算

### code:

```
#include<iostream>
   using namespace std;
 \overline{3}4 \nvert int \text{ main}(){
 5
       int a=10, b=5;\overline{6}int c=a+b, d=a-b, e=a*b, f=a/b, g=a%b;
8
       \overline{9}10
       if(c==10){
11甲
           cout<<"c is 10"<<endl;
12
13
       else if(c==15)\{14日
15
           cout<<"c is 15"<<endl;
16
       else{
17日
           cout<<"c is 20"<<endl;
18
19
       return 0;
20
```
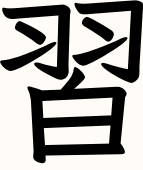

### result:

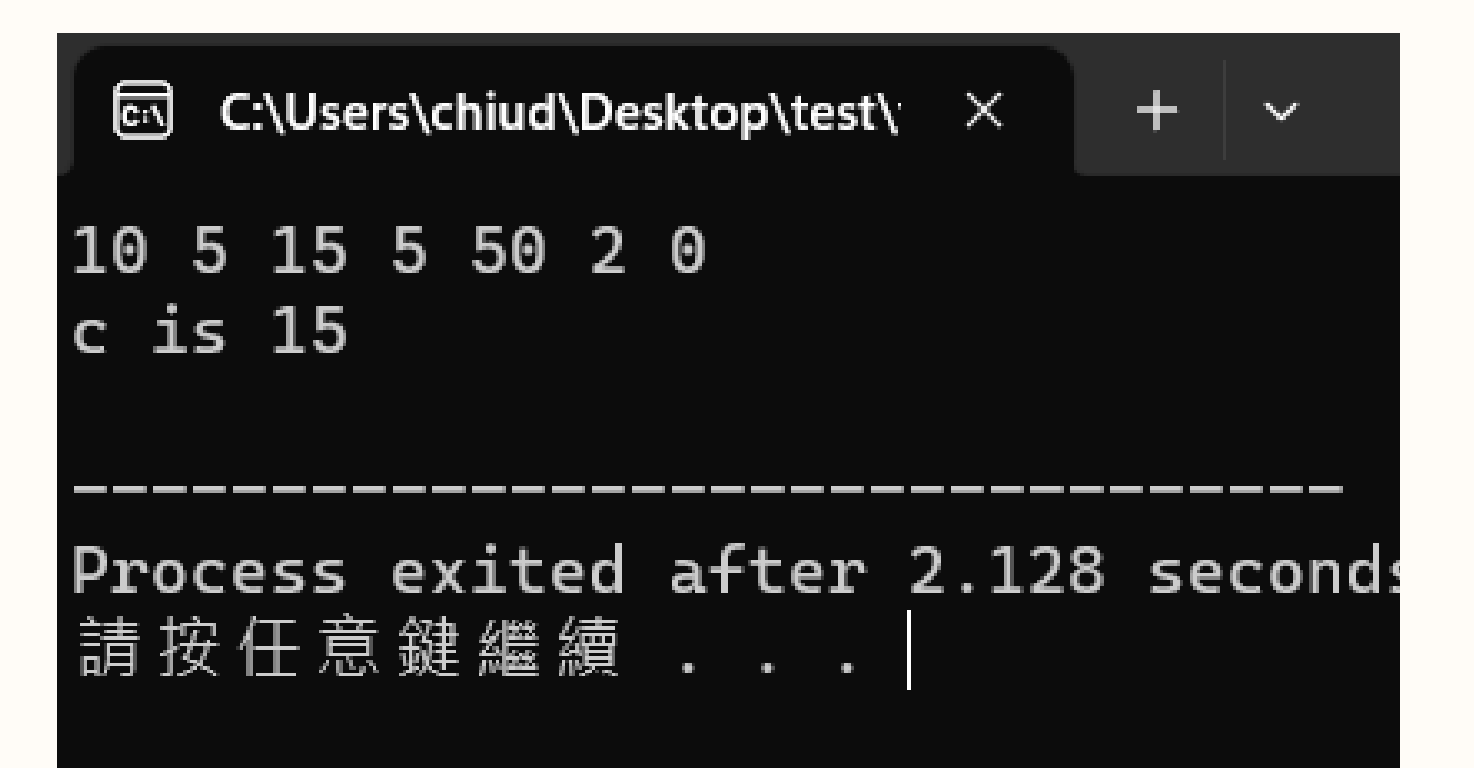

Quizizz

有獎品

534313

# ig: tcirc 41th

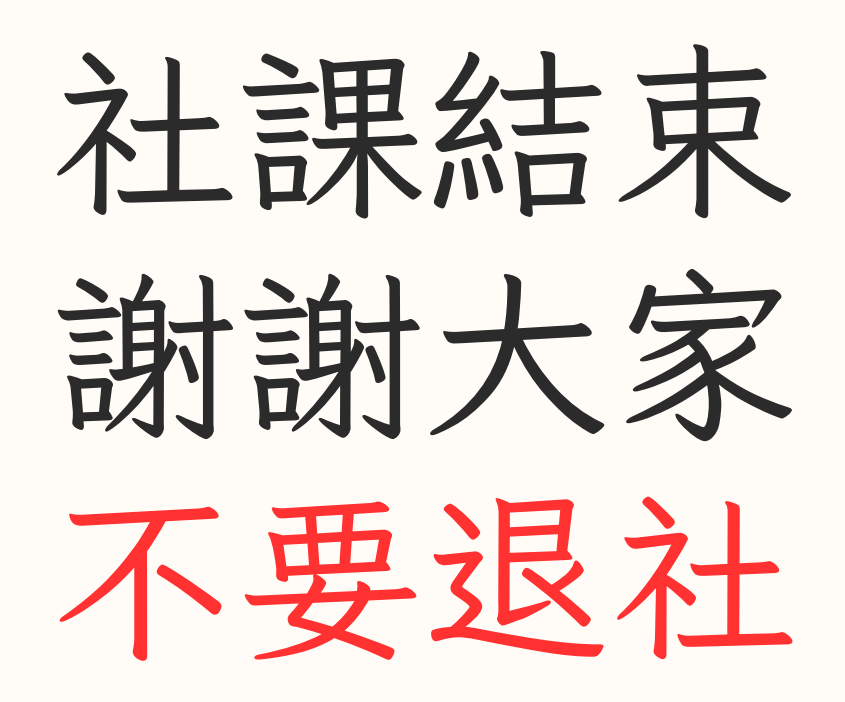

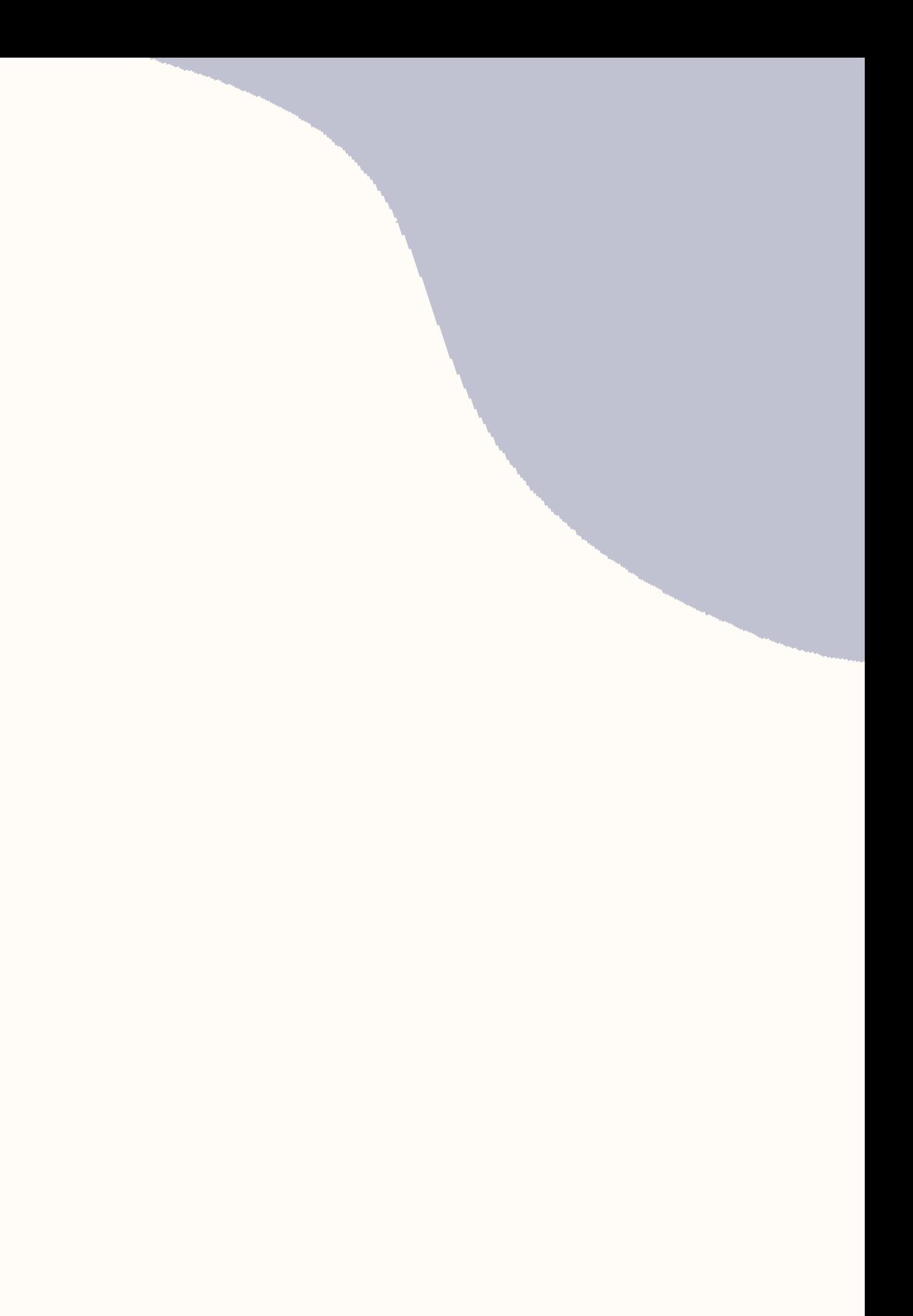